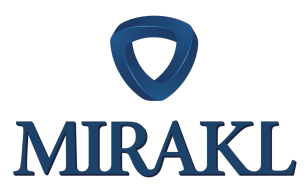

# Cookie Notice

#### **Last updated:** 31 January 2022

The company Mirakl (hereinafter "Mirakl" or "us" or "we" or "our") uses on its website www.miraklsummit2022.com (hereinafter the "Website") a standard technology called cookies. We consider it is important to inform you in a clear and transparent way about our use of such cookies prior your browsing.

### 1.What is a cookie?

Cookies and other trackers (hereinafter **"Cookies"**) are technologies storing or retrieving information on your browser or your device (computer, tablet, mobile, etc.) when visiting online services. Cookies are widely used by websites, emails, software, or mobile applications.

Cookies simply give information about your browsing activities to recognize the device later on in order to improve the browsing experience, save your preferences or even adapt the services offered to you on the Website.

There are several categories of cookies we use on our Website:

#### • **Necessary Cookies**

Necessary Cookies enable the proper functioning of the Website. You may disable these by changing your browser settings as described below. If you do so, you will still be able to navigate the Website, but some of the Website's functions will be affected.

#### • **Analytics Cookies**

We use analytics Cookies (or audience measurement Cookies) to improve our Website and the range of services we offer by collecting information on how you interact with our Website. These Cookies collect information in an aggregated or generalized statistical form.

#### • **Social Media Cookies**

We use social network cookies to enable you to interact with social plugin on the website and share content on social networks.

#### • **Advertising Cookies**

We use advertising Cookies to enable the placement of advertisements, to measure their effectiveness and to adapt their content to your browsing and your profile. In particular, we may present ads to you on other Website to promote relevant services, articles or events that we think you would like to hear about.

The full and detailed list of the Cookies we use can be found in our cookie management platform by clicking on the "Cookies" icon on the bottom left corner of our Website.

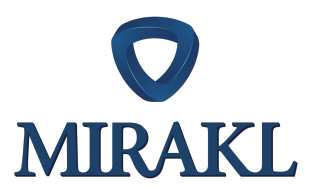

### 2.What third-party companies are using cookies on the Website?

Some of the Cookies we use are third party Cookies. They come from the third-parties listes in our cookies management platform accessible by clicking on the "cookie" icon on the bottom left corner of our Website.

In this context, Mirakl acts as a joint data controller for the collection and transmission of data to the third party but only to the extent that it is technically necessary. Beyond the collection and technical transmission, Mirakl does not have any control over third party Cookies. We are in no way responsible for the sharing, the publications, comments or any other contents and any other data processing activities of the third-party website.

We therefore recommend you review the privacy policies as well as the terms and conditions of these third-party websites before accepting third party Cookies.

### 3.How to set up or change cookie settings on this Website?

You can block at any time the storage and use of Cookies either by setting up your browser according to the instructions below or through the tool made available to you on the Website (i) when you first log on the Website and (ii) at any moment by clicking on the **Cookie** icon on the bottom left corner of your browser.

Clicking on this icon will make a window appear on your browser, allowing you to redefine your choices regarding the storage of Cookies you may have previously approved.

By using the tool made available to you when you first log on the Website, then at any moment following the guidelines given above, you can access the complete list of Cookies used on the Website and choose to accept or refuse their use. You can consent to our use of Cookies according to the categories of Cookies or choose from the complete list, except for the necessary Cookies.

### 4.How to block cookies through your browser?

Most browsers are set by default to accept Cookies. However, you can set up your browser so that Cookies cannot be placed on your device.

If you wish to receive a notification when the browser receives a Cookie request, refuse all Cookies or accept only certain Cookies, most browsers allow some control of Cookies through browser settings. If you reject Cookies, you may still use our Website, but your ability to use some areas of our Website may be limited.

To change your Cookies setting on your browser, please click on the relevant link below:

- Apple Safari
- Google Chrome
- Microsoft Edge

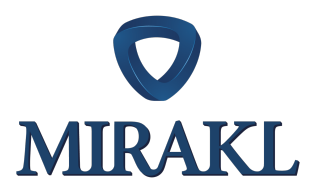

- Microsoft Internet Explorer
- Mozilla Firefox

## 5.Changes to this notice & contact

This notice can be modified at any time at our discretion. Ensure you check it regularly as all changes are immediately implemented to improve your browsing experience.

Should you have any questions regarding this notice or the use of Cookies, you may directly contact Mirakl by sending an email to privacy@mirakl.com.